# Full Frame Image Sensors Evaluation Board User's Manual

### **Introduction**

The Full Frame Evaluation Board provides a powerful platform to quickly and easily evaluate a number of ON Semiconductor Full Frame Image Sensors in a prototype imaging system. The Evaluation Kit also serves as a useful reference design that will save considerable time and cost in the development of a product prototype. The programmable logic architecture, bias supplies, clock drivers and analog signal processing chain can be readily used, with application specific modifications, in a camera production design.

The Evaluation Board is designed to be flexible, and has the ability to operate many different Full Frame image sensors at different operating frequencies. Consult ON Semiconductor to obtain information for optimizing the reference design to operate a specific image sensor at a specific operating frequency.

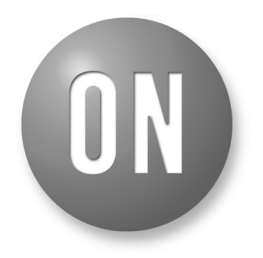

## **ON Semiconductor**<sup>®</sup>

**http://onsemi.com**

## **EVAL BOARD USER'S MANUAL**

#### **Overview**

The Full Frame Evaluation Board serves as a complete, self-contained, CCD image acquisition sub-system. The user simply applies power, and an IMAGE\_AQUIRE TTL pulse to begin capturing digital images. Differential TTL frame grabber sync pulses (Frame, Pixel and Line rate) are provided to facilitate easy connection to a frame grabber.

In the still capture mode, application of the IMAGE\_ACQUIRE signal results in flushing of the CCD, then integration, then clocking out of a full frame of image data. In free-run mode, an acquisition signal is not needed; the board is free running and continuous frames of 12 bit information stream out.

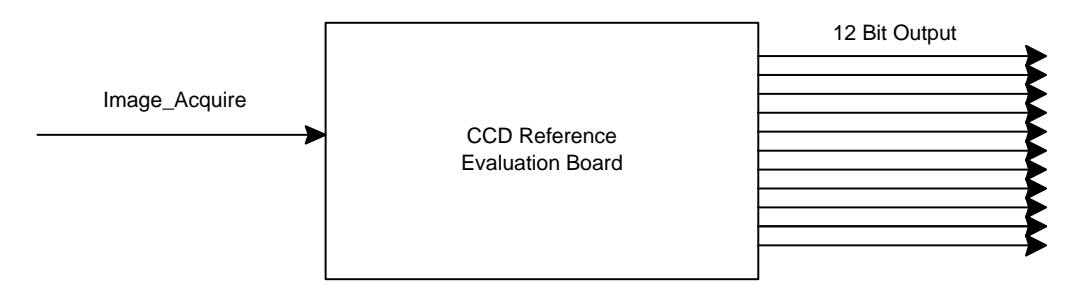

**Figure 1. Block Diagram (Overview)**

### **SPECIFICATIONS**

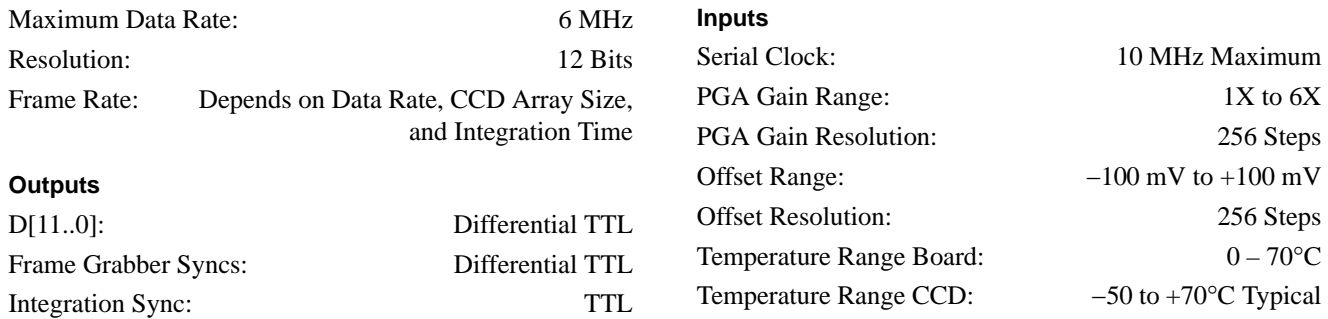

#### **Table 1. POWER SUPPLY REQUIREMENTS**

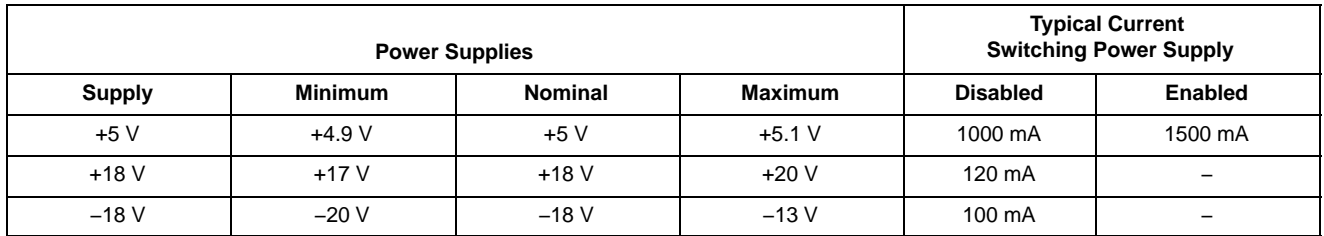

Electrons per A/D count − 29.2 @ 5 MHz, 2.5X Gain setting (Assuming on-chip CCD amplifier gain CCD of  $10 \mu V/electron$ ).

RMS Dark Noise − 1.9 LSB typical @ 5 MHz, 2.5X Gain setting.

System Noise Floor − 56 electrons @ 5 MHz, 2.5X Gain setting (Assuming on-chip CCD amplifier gain of  $10 \mu V/electron$ ).

## **ARCHITECTURE OVERVIEW**

A complete Block Diagram of the Evaluation Board is shown in Figure 3.

#### **Master Clock**

The Master Clock runs at eight times the Pixel clock frequency. The maximum pixel clock frequency is 6 MHz, which yields a maximum system clock frequency of 48 MHz. For slower Pixel clock frequencies, decrease the master clock frequency. The Default setting of the evaluation board is a 40 MHz system clock, with a pixel clock frequency of 5 MHz.

The KAF−4301 is an exception to this. It provides pixel frequencies of 2.5 MHz and 1.25 MHz by dividing the 40 MHz master clock by 16 and 32. The pixel frequency is selected using SW2. This is an 8-position switch that usually selects a CCD binning mode (See section Binning Modes). The KAF−4301 timing program does not support binning at this time and, instead, uses this switch to select the pixel rate (See Table 8). The pixel rate is 1.25 MHz when SW2 is set to position 0 and 2.5 MHz when set in any other position.

### **PLD1**

PLD1 contains the Clocking State Machine that controls the operational flow of the evaluation board (Figure 4). PLD1 generates the CCD clock timing, A/D converter timing and frame grabber sync signals. The PLD1 controls the image line and frame length [dependent upon the CCD switch settings], as well as the horizontal and vertical CCD clock timing [dependent upon the binning mode BIN switch settings.]

### **PLD2**

PLD2 controls the integration timing, which is dependent upon the INT switch settings. PLD2 also programs the AD9816's registers to a default condition upon power up via

a three wire serial interface. Additionally, if the user chooses to adjust the AD9816's register settings, the PLD2 controls the programming of these registers.

### **CCD Clock Drivers**

Elantec clock drivers, designed to drive the large capacitance loads presented by the clock gates of the CCD, are used to generate the horizontal and vertical clocks. The Elantec drivers accept TTL inputs, and level shift to the required peak-to-peak voltage swing of the CCD clocks. The peak-to-peak swing of the clocks is adjustable. The outputs of the drivers are AC coupled, providing adjustable offset of the clocks from the negative rail to the positive rail. Using a separate IC for each vertical clock (V1, V2), a maximum 4 amp output drive current per vertical clock channel is available. A single IC is used to drive H1, and H2, giving a maximum 2 A output drive current per Horizontal clock channel.

The reset clock driver utilizes two fast switching transistors, designed for a fast switching input signal with a narrow pulse width. The peak-to-peak voltage swing and the offset voltage are adjustable.

### **CCD Bias Voltages**

CCD bias voltages (VRD, VOG, VLG) are supplied by filtered outputs of adjustable potentiometers. Fixed CCD bias voltages (LOD, VSS, GUARD) are supplied by filtered outputs of voltage dividers.

### **CCD Image Sensor**

This evaluation board supports the following Full Frame CCD image sensors: KAF−0261, KAF−0402, KAF−1001, KAF−1603, KAF−3200, KAF−6303, KAF−16801, and KAF−4301.

#### **A/D Converter Analog Devices AD9816**

The AD9816 is a 12 bit, 6 MSPS CCD analog signal processor. The IC provides an integrated correlated double sampling (CDS), 8 bit programmable gain, and 8 bit DC offset adjust. Timing signals are provided by PLD1. Default register values are downloaded from PLD2 upon power up. Alternate programming of its registers can be achieved via external serial interface or by manually setting the address and data switches on the board and pressing the capture button.

#### **Emitter Follower**

The video out of the CCD is buffered using a bipolar junction transistor in the emitter follower configuration.

#### **AC Coupling Capacitor**

A 1200 pF input coupling capacitor removes the DC component of the video signal.

### **Power On Clear/Reset**

Resets and initializes the board on power up or when the Reset button in pressed.

### **JTAG Header**

A 10-pin header provides the user with the ability to reprogram the Altera 7000S PLDs in system via Altera's ByteBlaster programming hardware.

### **Unit Integration Time**

The amount of time the CCD is exposed to light before clocking out the accumulated charge is called the integration time. An RC circuit and Schmitt trigger inverter are used to set the unit integration time. Total integration time is a multiple of the unit integration time.

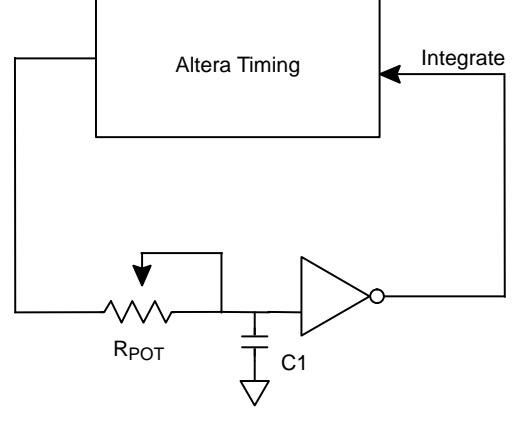

Set Unit Integration

**Figure 2. Unit Integration Timing Adjustment**

The circuit is set to toggle at 100 Hz, providing a fixed unit integration time of 10 ms. The actual integration time is set to a multiple of the unit integration time using an internal integration counter in PLD2. The user can choose an integration time from 10 ms to 10 seconds by setting the integration switches appropriately (See Table 9).

### **J6 Input Connector**

This connector is used to input control signals to the evaluation board. This is an optional feature; all control lines can be set via on-board switches. Images can be acquired using the on-board image capture button. No external digital inputs are needed to acquire images.

#### **J4 Output Connector**

The J4 output connector provides 12 bits of video data in RS422 differential TTL format. J4, additionally, provides three frame grabber sync signals in differential TTL format.

### **J7 Integration Sync**

This connector provides a sync signal that is high during the integration time period. The signal can be used to sync a shutter or LED light source to the evaluation board, and can source up to 80 mA at 5 V.

### **J1, J2 Imager Board Connectors**

CCD Daughter Boards plug into these connectors. The daughter boards route the clock and bias traces from the timing board to the proper pins of the CCD.

### **Power Supplies**

An onboard switching supply provides all of the voltages necessary to operate the CCD Digital Reference Evaluation Board, from a single  $+5$  V source.

Switching supplies can, however, be a source of low-level asynchronous noise. If asynchronous noise is present and objectionable in an application, the internal switching supply can be disabled and external low-noise linear supplies can be used to power the board. The procedure for configuring the board to accept external supplies is detailed Under Power Supply Modes

#### **J5 Power Connector**

The power connector is a 5-pin connector with  $+5$  V, +18 V, −18 V and two AGND connections. If the switching power supply is used to generate the +15 V and −10 V supplies, then only an external  $+5$  V supply needs to be brought in through J5. Otherwise, all three power supplies must be connected to the board via J5.

### **BOARD REQUIREMENTS**

#### **Power Supply**

The board requires only a single  $+5$  V, 1.5 Amp or greater power supply to operate. An on board switching power supply generates the necessary  $+15$  V, 120 mA and  $-10$  V, 120 mA power supplies from the 5 V input. Although extensive filtering is done on board, the power supplied to the board must be quiet and stable in order to achieve the best possible performance. (See Power Supply Modes, for an alternative way to power the board.)

#### **Inputs**

In the Free-Run mode, the evaluation board requires no input signals to begin acquiring images.

In Still mode, the evaluation board will acquire a single image on the falling edge of the Image\_Acquire control line. This can be accomplished via the push button (S4) or, remotely, by utilizing the Image\_Acquire control line.

See Section Still/Free-Run Modes for more information on Still and Free-Run modes.

See Sections Line/Switches Modes and AD\_IN/EX Modes for information on additional optional inputs.

#### **Outputs**

D[11..0]  $(\pm)$  – 12 bits of Differential TTL Digital information

INTEGRATE  $- A$  signal provided to allow the user to synchronize the strobing of LED illuminators or opening of a shutter, during the integration period.

FRAME (±)\* − Differential TTL Frame grabber vertical sync signal.

LINE  $(\pm)^*$  – Differential TTL Frame grabber horizontal sync signal.

PIX  $(\pm)^*$  – Differential TTL Frame grabber pixel sync

\*These sync signals can be modified if necessary to accommodate different Frame Grabbers.

#### **JTAG Programming**

Altera 7000S In System Programmable (ISP) PLD's are used on this board. A ten-pin header (J8) is provided to allow for the programming of these PLD's. Since these parts are re-programmable, custom digital logic can be implemented for timing and mode adjustments or additions. Any custom implementation can be made quickly and easily to via the JTAG programming interface provided by this connector.

#### **CONFIGURATION MODES**

The following modes of operation are available to the user:

#### **Line/Switches Modes**

The Line/Switches Jumper (SW5) selects whether some of the board settings will be controlled externally through the J6 connector (Line), or via the on-board switches (Switches). If this switch is set to Line, then the integration time and the binning mode must be set remotely via digital I/O. The still/free-run mode switch (SW3, 3-position switch) can also be set externally when the Line mode is selected. Set SW3 to the middle position if it is desired to control this line externally.

#### **Still/Free-Run Modes**

The "Still/Free-Run" switch (SW3) is a three-position switch that selects whether the board will operate in the still mode, or a free-running mode.

If SW3 is placed in the middle position ("LINE"), the image capture mode is determined by the voltage on the STILL/FREE-RUN pin on the input connector (J6−27). Setting this line LOW selects the free-run mode, and setting it HIGH selects the still mode.

In still mode, the Image\_Acquire control line must be strobed in order to acquire a single image. This is

accomplished by either pressing the on-board acquire button (S4) or, remotely, bringing the Image\_Acquire line low and then back high. The detection of the falling edge of this signal starts the image acquisition process.

- The still mode acquisition process is as follows:
	- 1. The CCD is flushed of all accumulated charge.
	- 2. The CCD is exposed to light during the integration time.
	- 3. The image is clocked out of the CCD. The system then waits for the next Image\_Acquire signal.

In the Free-Run mode, the system will continuously capture images and clock them out. No flushing is done, as the clocking out of the previous image serves this same purpose.

See Figure 4 for the Clocking State Machine Diagram.

#### **AD\_IN/EX Modes**

The board comes with an Analog Devices AD9816 12 bit A/D converter on board. This A/D has several features, such as multiple configurations, programmable gain, and offset registers which require initialization and/or programming on power up. The programming of these registers is done via a three wire serial interface.

#### **EXT**

A three wire serial interface is provided on the J6 connector of the board, and the AD9816 registers can be controlled remotely via these when the A/D\_IN/EX Jumper (SW4) is set to EXT. See Figure 5 for AD9816 serial timing diagrams and information.

#### **INT**

If it is not desired to control the programming of the A/D's registers remotely, set Jumper SW4 to INT. PLD2 contains a state machine that serially loads in the following default values to these registers upon power up.

#### *A/D Default Register Settings:*

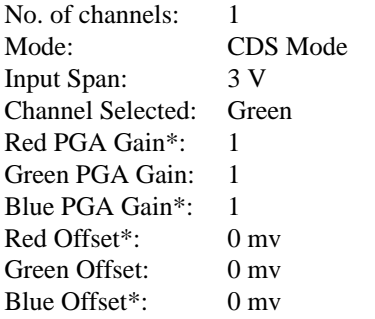

\*Although the Red and Blue channels are not used, these registers are still initialized to these default settings.

#### **Adjustments**

Adjustments can be made to the A/D registers during operation of the board by utilizing the DATA dipswitch (SW10), the ADDRESS switch (SW9), and the Image\_Acquire control line. After setting SW9 to the desired Address, and SW10 to the desired Data, send an Image Acquire signal either by pressing the Image\_Acquire button or remotely via the J6 connector control line. This will load the new value into PLD2 and a state machine inside the PLD will then serial load the new data into the A/D's register. This is true whether or not the board is running in Still or Free Run Mode. (See Figure 5 for more information on the AD9816 registers.)

#### **CCD Modes**

The CCD Select switch (SW1) setting determines the line and frame length timing.

This switch is pre-set at ON Semiconductor. (See Table 5)

#### **Binning Modes**

The BIN Select switch (SW2) setting determines the Binning mode operation. (Table 6)

#### **Integration Modes**

The INT Select switches (SW6, SW7) settings determine the Integration Time.

SW6 is the Coarse Adjust. SW7 is the Fine Adjust. (Table 9)

#### **Frame Grabber Diagnostic Modes**

When set to ENABLE, the Sync\_Test\_Enable switch (SW12) tri-states the 12-bit output bus out of the A/D converter, and enables the output of either the pixel number or the line number onto the output bus, depending on how the Sync\_Test\_pix/line Jumper is set (SW11). This provides a diagnostic test to make certain the Frame Grabber is synchronized correctly with the board.

The line counter in PLD1 is a binary up-counter, therefore the line count that is output to the output bus will increment sequentially (0, 1, 2, 3, 4, 5...) until the last line in the frame.

The pixel counter in PLD1 is a gray code up counter, therefore the pixel count that is output to the output bus will increment in gray code transition counts  $(0, 1, 3, 2, 6, 7, 5, 1)$ 4...) until the last pixel in the line.

#### **Power Supply Modes**

Power can be supplied to the board in one of two ways:

#### **Switching Power Supply**

The board comes supplied with a 500 kHz switching power supply (Linear Technologies LT1372). If it is desired to utilize the on-board switching supply, the board should be configured as follows:

- 1. Connect a 5 V, 1.5 A or greater lab supply to the J5 power connector.
- 2. Install Jumper 6 and Jumper 4.
- 3. Remove Jumper 7 and Jumper 5.
- 4. Set Jumper 1 to the ON position.

#### **External Supply Operation**

To disable the on-board switching supply and operate using external supplies:

- 1. Remove Jumpers 4 and 6;
- 2. Install Jumpers 5 and 7;
- 3. Move Jumper 1 to the "OFF" position to disable the switching power supply;
- 4. Connect +18 V,  $-18$  V, and +5 V to power input connector J5.

#### **Functionality**

The switching supply generates  $+15$  V and  $-10$  V supply "islands". The same is true for the  $+15$  V and  $-10$  V regulators on the board. Jumpers 4 and 6 connect the switcher supplies to the +15 V,  $-10$  V power plane. Jumpers 5 and 7 connect the regulated outputs to the +15 V, −10 V power plane. Jumper 1 either enables or disables the LT1372 Switcher.

## **CCD IMAGER BOARDS**

Each CCD has an imager board. The imager boards route the bias voltage traces from the timing board through connectors J1 and J2 to the appropriate pins on the device. The imager boards contain the Horizontal and Reset clock driver ICs as well as the emitter-follower circuit that buffers and drives the video signal down to the timing board.

#### **Adjust**

*Fixed Bias Voltages*

## Fixed

VDD

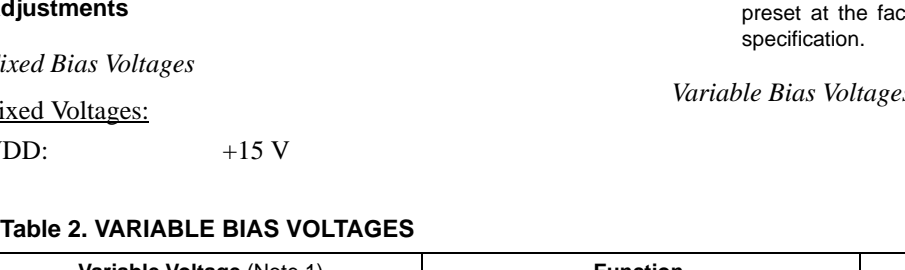

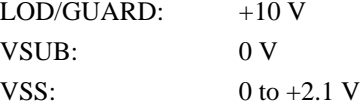

NOTE: The VSS bias voltage is set by the inclusion of up to three series diodes on the imager board. Therefore 0 V is achieved by shorting across all three diode positions. This bias is ctory depending on the appropriate CCD

*Variable Bias Voltages (see Table 2)*

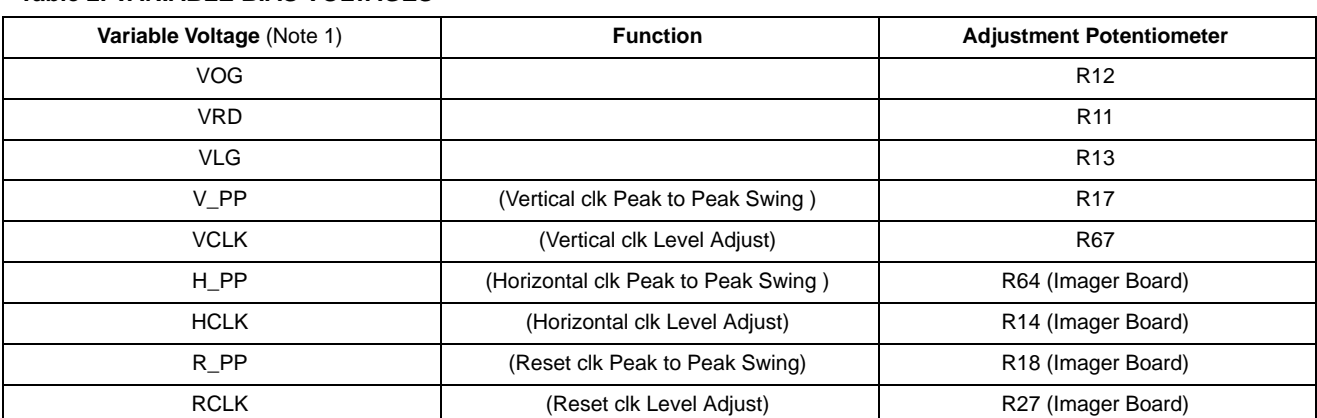

1. These voltages are optimized for the particular KAF Series image sensor being used and are fixed at the factory according to the image sensor specification. Adjustments should not be made to them without consulting ON Semiconductor.

#### **Output Selection for Sensors with Two Outputs**

The KAF−1001, KAF−0261, and KAF−4301 sensors have two video outputs. The outputs have different gain and one of them is selected depending on the application. The imager daughter boards for these sensors have two jumpers that must be set correctly to enable the desired output.

To select the high gain output, Vout2:

Set J3 to the VID2 position:

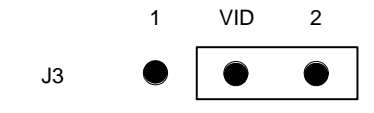

Set the two jumpers on J4 as follows:

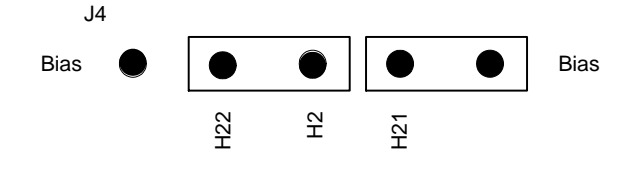

To select the low gain output, Vout1: Set J3 to the VID1 position:

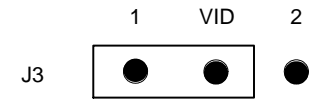

Set the two jumpers on J4 as follows:

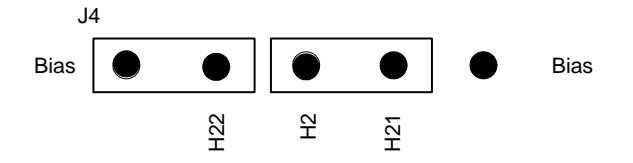

NOTE: The schematic for the KAF−1001 imager daughter board contains an error. The library element for the imager indicates that pin 5 is Vout1 and pin 12 is Vout2. These are incorrect and are reversed in that part of the schematic. However, the labeling on the imager board is correct. Only the pin labeling on the schematic is incorrect.

## **TIMING**

**Fixed Timing** H1, H2

### **Variable Timing**

V1, V2 (Binning Modes) RESET (Binning Modes) CLAMP (Binning Modes)

## SAMPLE (Binning Modes) A/D Clock (Binning Modes) See Timing Diagram 1 − Figure 6 See Timing Diagram 3 − Figure 14

NOTE: Not available with the KAF−16801 and KAF−4301 image sensors.

## **OTHER PARAMETERS**

### **Fixed Parameters**

Flush Duration: (4000 lines)

### **Variable Parameters**

Pixel frequency: The pixel frequency is  $1/8$  the master clock. The maximum pixel frequency is 6 MHz. To run the board at a slower pixel rate one must decrease the system clock frequency; being mindful of the 1/8 relationship. (e.g. for a 4 MHz pixel rate, use a 32 MHz system clock)

Line Length: (Depends on CCD mode)

## Frame Length: (Depends on CCD mode)

Vwidth: (Depends on pixel frequency, 64 pixel counts wide)

Unit Integration: The integration clock frequency is set by a RC circuit of R6 and C6 and is adjusted to 100 Hz at the factory, creating a unit integration time of 10 ms. By adjusting R6, the unit integration time can be varied. Because all of the integration time settings in Table 9 are multiples of this unit integration time, the values would need to be recalculated for any new unit integration time.

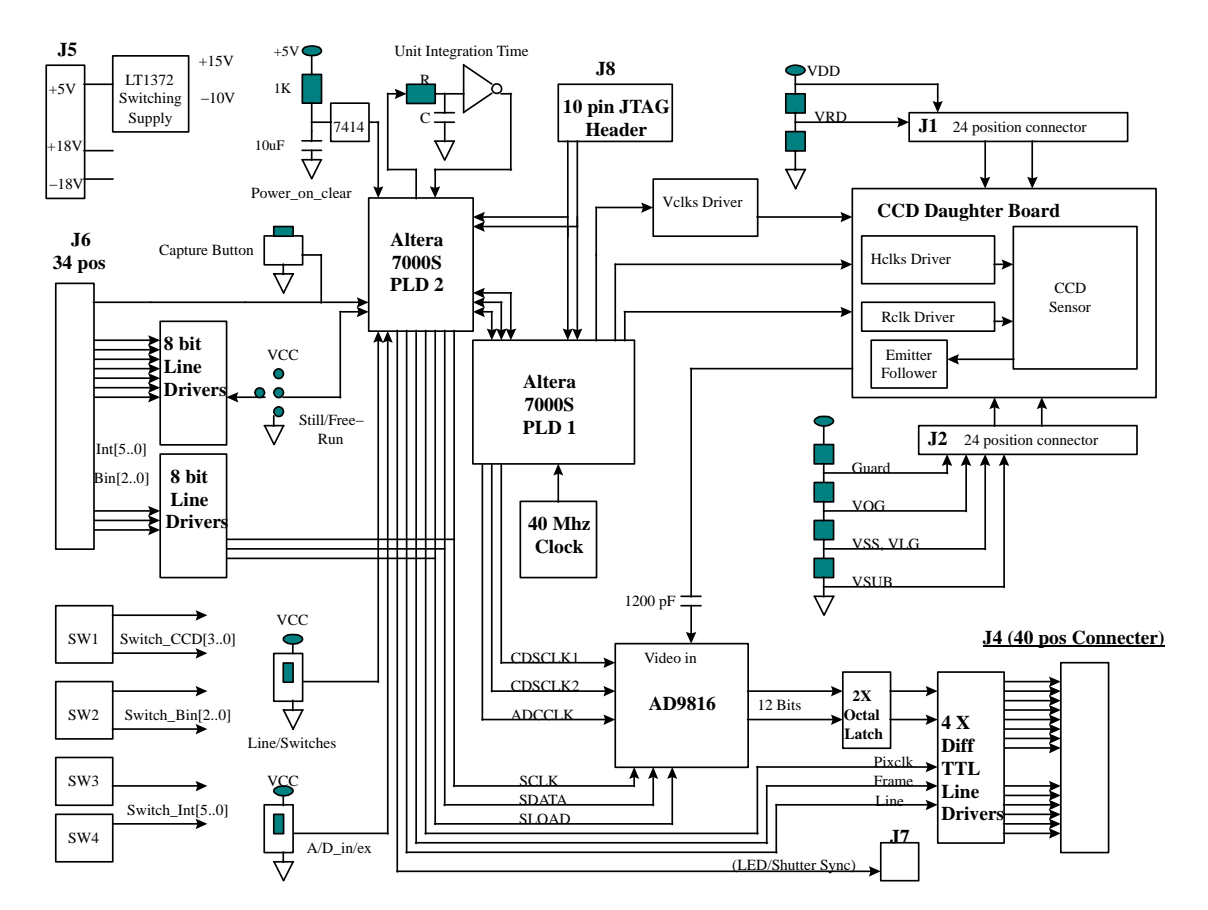

## **FIGURES, TABLES, TIMING DIAGRAMS, AND PERFORMANCE DATA**

**Figure 3. System Block Diagram**

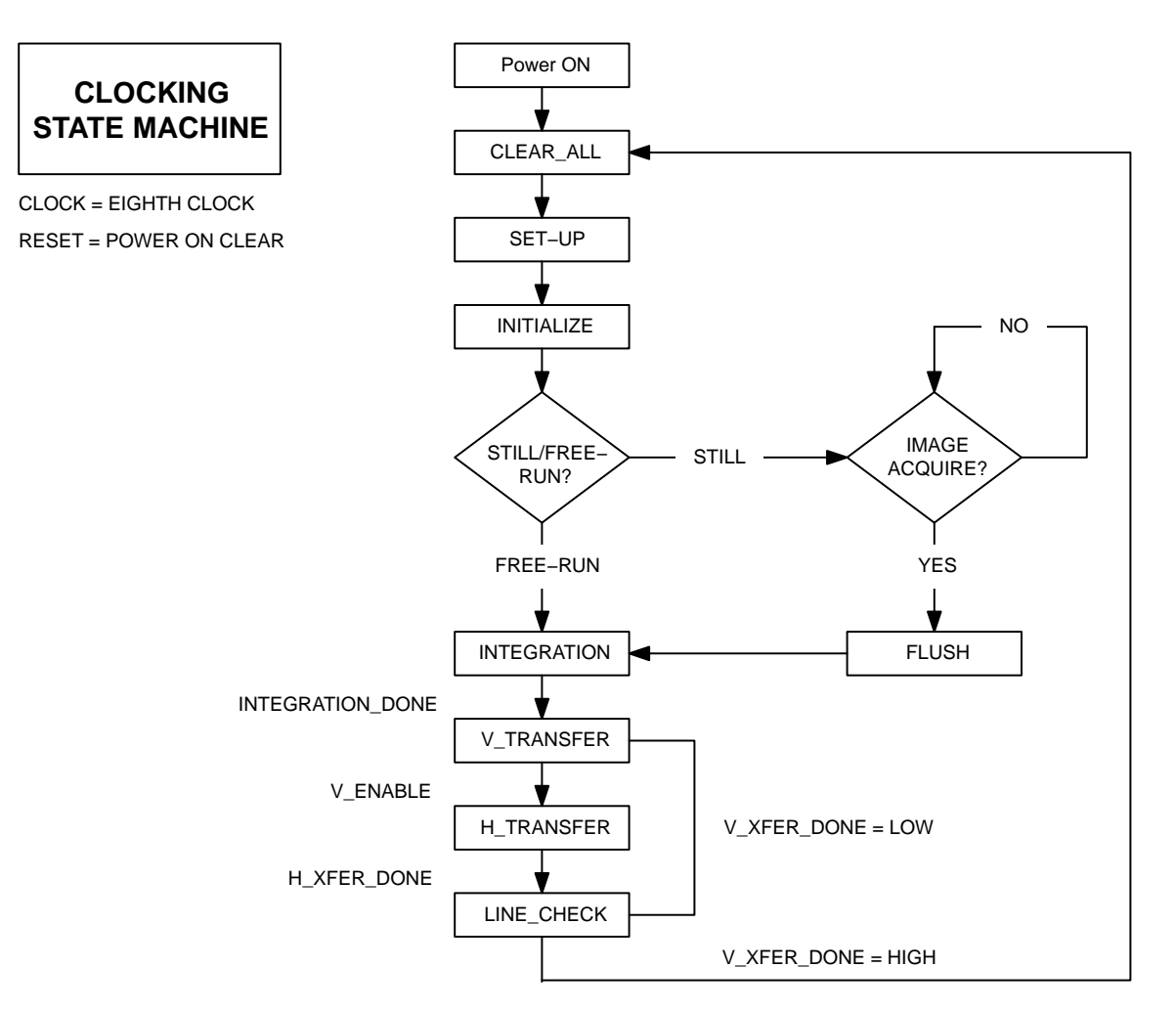

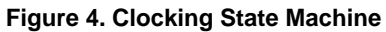

## **Table 3.**

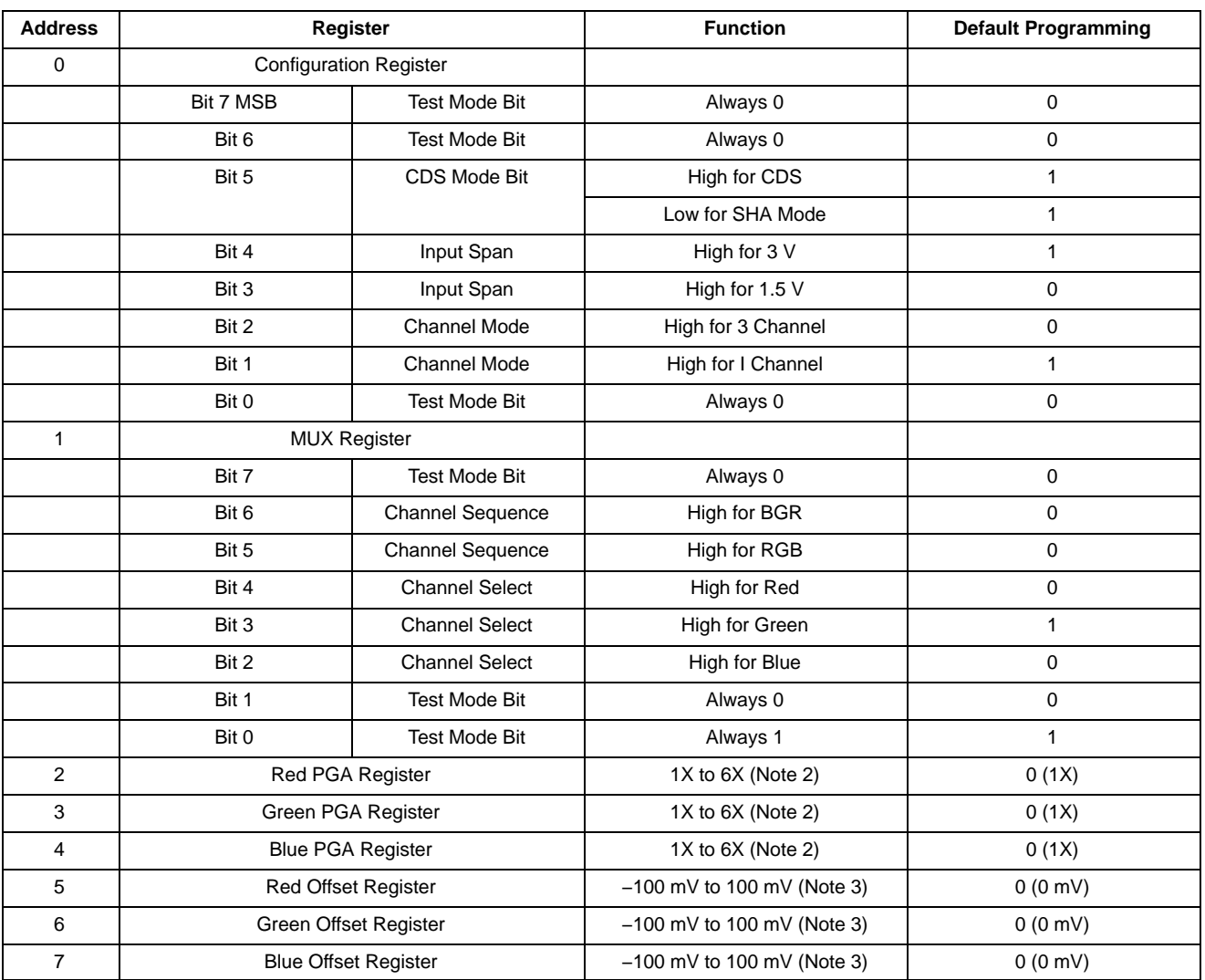

2. PGA Gain = 1 + (gain code/ 51.2)

3. 01111111 = +100 mV, 00000000 = 0 mV, 11111111 = −100 mV

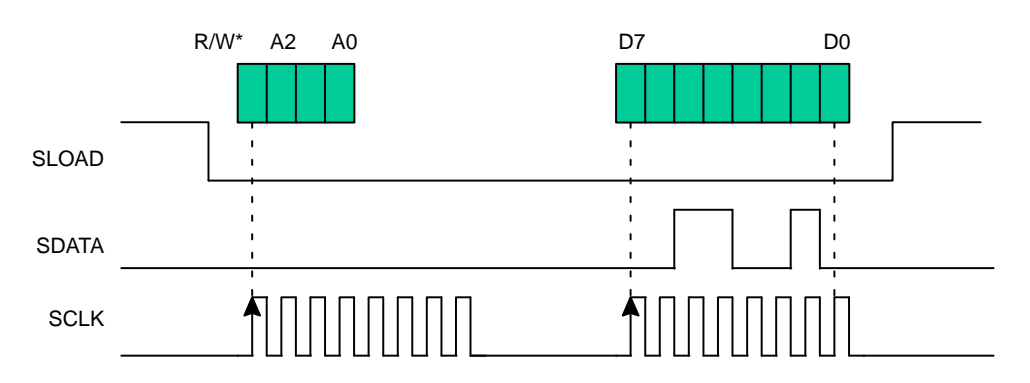

3 Wire Serial Interface Timing

\* R/W Low for Write, High for Read

### **Figure 5. AND9816 Register Configuration**

## **Table 4. BOARD SWITCHES, INPUTS, OUTPUTS**

### **SWITCHES**

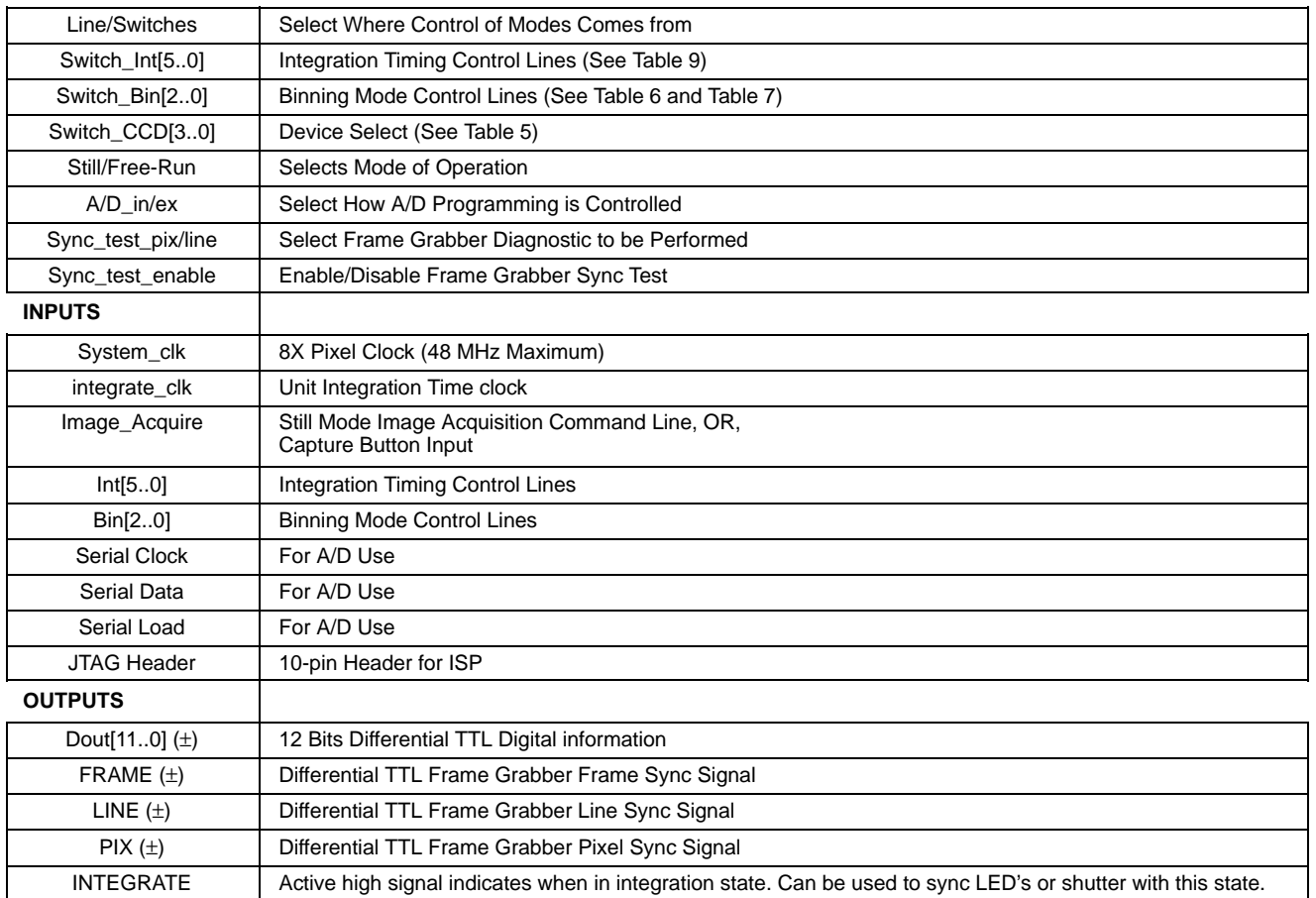

## **Table 5. CCD MODES**

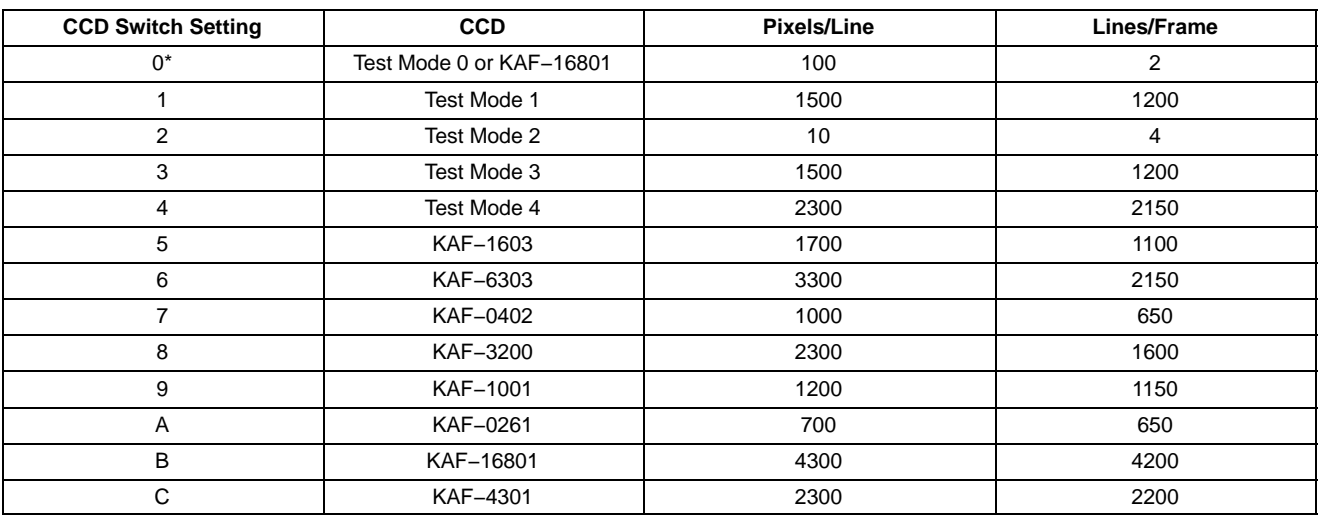

NOTE: In order to operate the KAF−16801 sensor using the KAF Series CCD Digital Reference Evaluation Board, the board is configured with a unique PLD program. This is the switch setting for the KAF-16801 for that case. When the board is configured for the KAF−16801, this mode will produce 4300 pixels per line and 4200 lines per frame. For all the other sensors, this is a test mode as described in the table.

#### **Table 6. BINNING MODES**

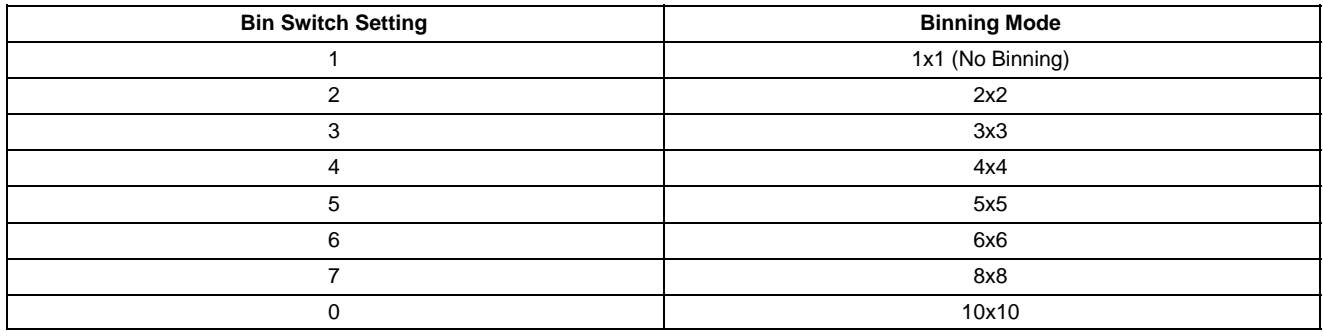

NOTE: Binning Mode is not included in the timing program for the KAF−16801 and KAF−4301 image sensors.

### **Table 7. BINNING MODES WHEN CONFIGURED FOR USE WITH KAF−16801**

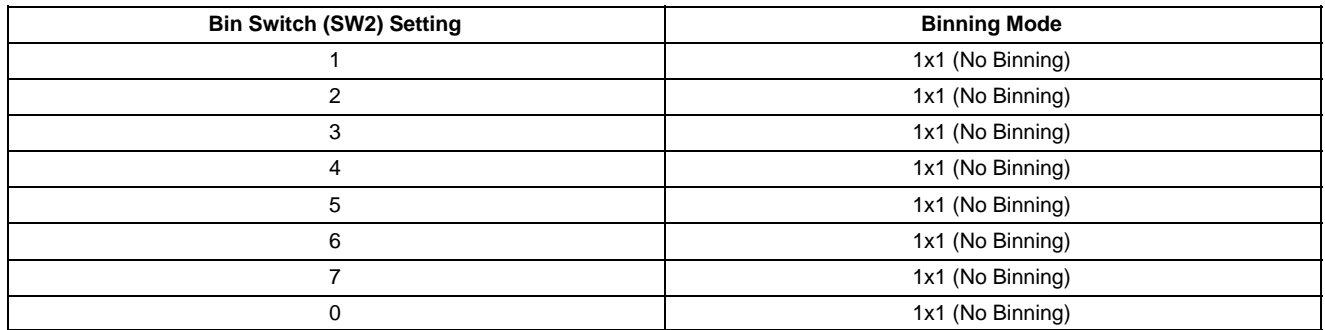

NOTE: In order to operate the KAF−16801 sensor using the KAF Series CCD Digital Reference Evaluation Board, the board is configured with a unique PLD program. That PLD program does not support binning modes other than 1x1 (normal full resolution readout).

#### **Table 8. KAF−4301 SW2 PIXEL RATE SETTINGS**

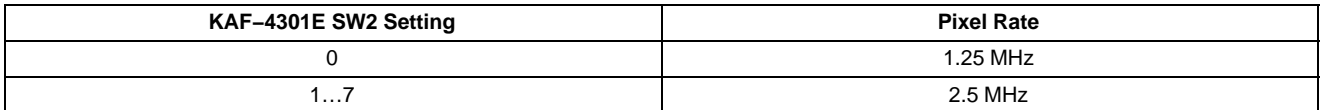

## **Table 9. INTEGRATION TIME MODES**

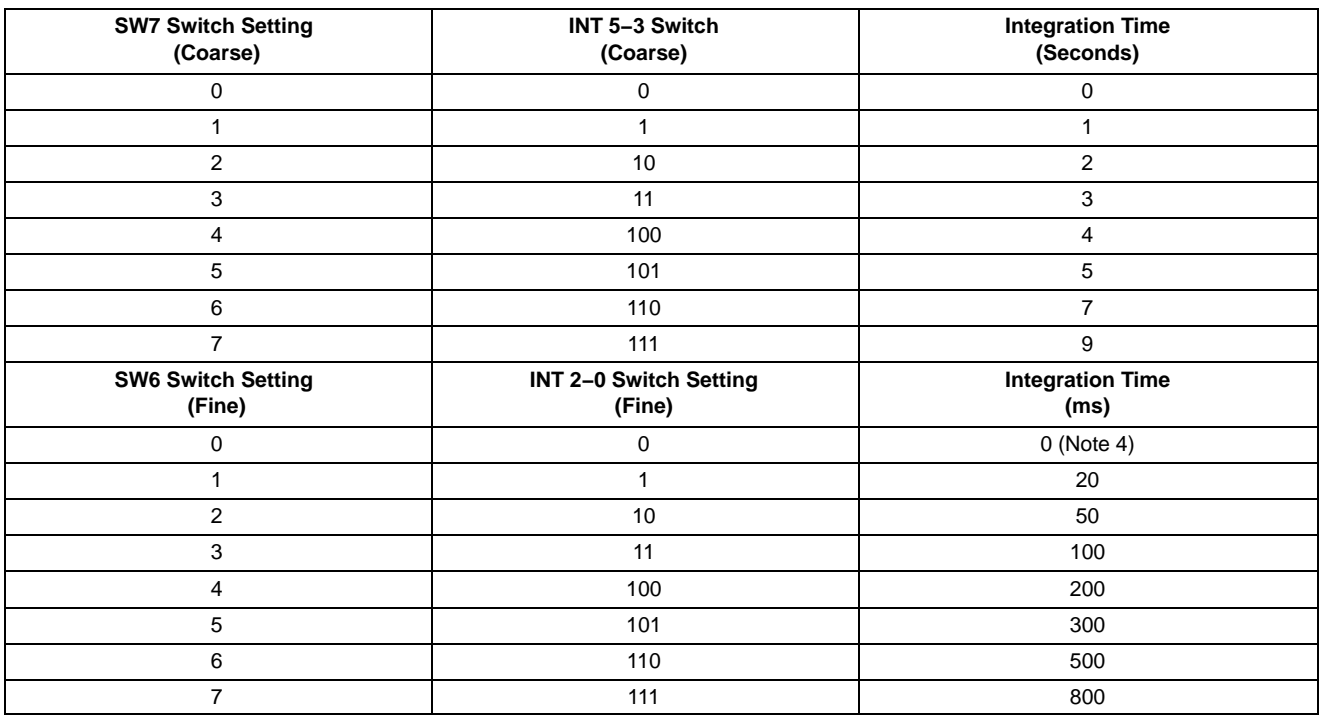

4. If both SW7 and SW6 are set to zero, the integration time is set to 10 ms.

![](_page_11_Figure_1.jpeg)

t = 1/system clock (Default Setting = 200ns)

**Figure 6. Pixel Rate Timing**

NOTE: The KAF-4301 implements 16t = 1 pixel and 32t = 1 pixel modes instead of the 8t = 1 pixel timing. This provides pixel frequencies of 2.5 MHz and 1.25 MHz.

![](_page_11_Picture_6.jpeg)

![](_page_12_Figure_1.jpeg)

 $t = 1$ /system clock (Default Setting = 200ns)

![](_page_12_Figure_3.jpeg)

NOTE: The line rate timing for the KAF−4301 is similar to this with the addition of an overlap period in the vertical clock timing. Consult the current specification for the KAF−4301 for details.

![](_page_12_Figure_5.jpeg)

t = 1/system clock (Default Setting = 200ns)

#### **Figure 8. Line Rate Timing for KAF−16801 Sensors**

![](_page_13_Figure_1.jpeg)

![](_page_13_Figure_2.jpeg)

![](_page_13_Figure_3.jpeg)

![](_page_13_Figure_4.jpeg)

**Frame Timing**

![](_page_13_Figure_6.jpeg)

![](_page_14_Figure_1.jpeg)

t = 1/system clock (Default Setting = 200ns)

![](_page_14_Figure_3.jpeg)

![](_page_14_Figure_4.jpeg)

![](_page_14_Figure_5.jpeg)

![](_page_15_Figure_1.jpeg)

![](_page_15_Figure_2.jpeg)

NOTES: t = 1/system clock (Default Setting = 200 ns) Default Frame Grabber Settings

![](_page_15_Figure_4.jpeg)

t = 1/system clock (Default Setting = 200ns)

![](_page_15_Figure_6.jpeg)

In Binning Modes, the Frequency of the Reset, Clamp, Sample, A/D, and PIX clocks are decreased in order to allow charge to accumulate on the output node of the CCD before being reset. See Application Note *Binning Mode Operation for Full Frame CCD Image Sensors* for more details on Full Frame CCD Binning.

![](_page_16_Figure_2.jpeg)

In Binning Modes, additional lines of charge are summed in the CCD's horizontal register before being clocked to the output node.

Line Rate Timing

![](_page_16_Figure_5.jpeg)

**Figure 15. Measured Linearity (Measurements Taken Using KAF−1600 Sensor)**

![](_page_16_Figure_7.jpeg)

![](_page_16_Figure_8.jpeg)

![](_page_16_Figure_9.jpeg)

## **System Noise Floor vs. Operating Frequency**

![](_page_17_Picture_205.jpeg)

![](_page_17_Picture_206.jpeg)

5. Dynamic Range Calculated using KAF−1600 Sensor, Full Well = 115000 Electrons Measured

![](_page_17_Figure_5.jpeg)

![](_page_17_Figure_6.jpeg)

**Figure 17. Measured Performance: Dynamic Range**

![](_page_18_Figure_1.jpeg)

**Figure 18. Measured Performance: A/D Programmable Gain**

## **Connector Pinouts**

## **Connector Pin Assignment Connector Pin Assignment** J1 1 N.C. J2 1 VSUB J1 2 VSUB J2 2 RESET J1 3 N.C. J2 3 VSUB J1 4 VSUB J2 4 N.C. J1 5 N.C. J2 5 VSUB J1 6 VSUB J2 6 N.C. J1 7 VLG J2 7 VSUB J1 8 VSUB J2 8 N.C. J1 9 N.C. J2 9 VSUB J1 10 VSUB J2 10 N.C. J1 11 VDD J2 11 VSUB J1 12 VSUB J2 12 H2 J1 13 VDD J2 13 VSUB J1 14 VSUB J2 14 H1 J1 15 N.C. J2 15 VSUB J1 16 VSUB J2 16 Video J1 17 LOD/GUARD J2 17 VSUB J1 18 VSUB J2 18 VOG J1 19 N.C. J2 19 VSUB J1 20 VSUB J2 20 VRD J1 21 N.C. J2 21 VSUB J1 22 VSUB J2 22 V2 J1 23 Neg 10 V trace J2 23 VSUB J1 24 VSUB J2 24 V1

### **Table 11. IMAGER BOARD CONNECTORS J1, J2**

## **Table 12. INPUT CONNECTOR J6**

![](_page_19_Picture_521.jpeg)

### **Table 13. OUTPUT CONNECTOR J4**

![](_page_20_Picture_373.jpeg)

## **Table 14. INTEGRATE SYNC CONNECTOR J7**

![](_page_21_Picture_179.jpeg)

### **Table 15. POWER CONNECTOR J5**

![](_page_21_Picture_180.jpeg)

### **Table 16. JTAG CONNECTOR J8**

![](_page_21_Picture_181.jpeg)

### **WARNINGS AND ADVISORIES**

ON Semiconductor is not responsible for customer damage to the Timing Board or Imager Board electronics. The customer assumes responsibility and care must be taken when probing, modifying, or integrating the ON Semiconductor Evaluation Board Kits.

When programming the Timing Board, the Imager Board must be disconnected from the Timing Board before power is applied. If the Imager Board is connected to the Timing Board during the reprogramming of the Altera PLD, damage to the Imager Board will occur.

Purchasers of a ON Semiconductor Evaluation Board Kit may, at their discretion, make changes to the Timing Generator Board firmware. ON Semiconductor can only support firmware developed by, and supplied by, ON Semiconductor. Changes to the firmware are at the risk of the customer.

## **ORDERING INFORMATION**

Please address all inquiries and purchase orders to:

Truesense Imaging, Inc. 1964 Lake Avenue Rochester, New York 14615 Phone: (585) 784−5500 E-mail: info@truesenseimaging.com

ON Semiconductor reserves the right to change any information contained herein without notice. All information furnished by ON Semiconductor is believed to be accurate.

#### **REFERENCES**

[1] KAF−0261, KAF−0402, KAF−1001, KAF−1603, KAF−3200, KAF−6303, KAF−16801, and KAF−4301 Device Specifications

[2] Full Frame Evaluation Kit Schematics

[3] Analog Devices AD9816 Product Data Sheet

ON Semiconductor and the <sup>(IN</sup>) are registered trademarks of Semiconductor Components Industries, LLC (SCILLC) or its subsidiaries in the United States and/or other countries. SCILLC owns the rights to a number of patents, trademarks, copyrights, trade secrets, and other intellectual property. A listing of SCILLC's product/patent coverage may be accessed at www.onsemi.com/site/pdf/Patent–Marking.pdf. SCILLC reserves the right to make changes without further notice to any products herein. SCILLC makes no warranty, representation<br>or guarantee regarding the suitability of its specifically disclaims any and all liability, including without limitation special, consequential or incidental damages. "Typical" parameters which may be provided in SCILLC data sheets and/or specifications can and do vary in different applications and actual performance may vary over time. All operating parameters, including "Typicals" must be validated for each<br>customer application by customer's techni or authorized for use as components in systems intended for surgical implant into the body, or other applications intended to support or sustain life, or for any other application in which the failure of the SCILLC product could create a situation where personal injury or death may occur. Should Buyer purchase or use SCILLC products for any such unintended or<br>unauthorized application, Buyer shall indemnify a expenses, and reasonable attorney fees arising out of, directly or indirectly, any claim of personal injury or death associated with such unintended or unauthorized use, even if such claim alleges that SCILLC was negligent regarding the design or manufacture of the part. SCILLC is an Equal Opportunity/Affirmative Action Employer. This literature is subject to all applicable<br>copyright laws and is not for resa

#### **PUBLICATION ORDERING INFORMATION**

#### **LITERATURE FULFILLMENT**:

Literature Distribution Center for ON Semiconductor P.O. Box 5163, Denver, Colorado 80217 USA **Phone**: 303−675−2175 or 800−344−3860 Toll Free USA/Canada **Fax**: 303−675−2176 or 800−344−3867 Toll Free USA/Canada **Email**: orderlit@onsemi.com

**N. American Technical Support**: 800−282−9855 Toll Free USA/Canada **Europe, Middle East and Africa Technical Support:**

Phone: 421 33 790 2910 **Japan Customer Focus Center** Phone: 81−3−5817−1050

**ON Semiconductor Website**: **www.onsemi.com**

**Order Literature**: http://www.onsemi.com/orderlit

For additional information, please contact your local Sales Representative